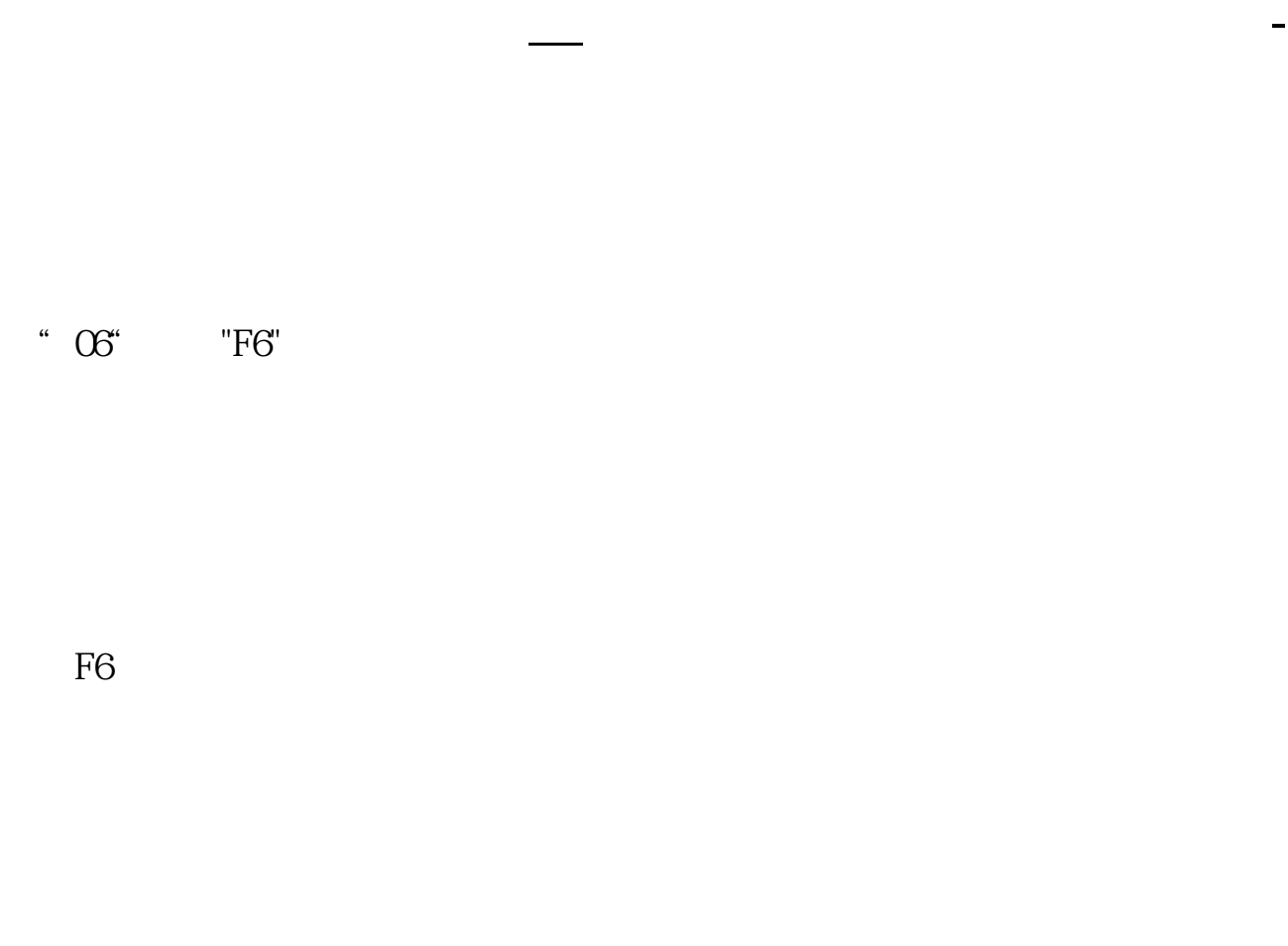

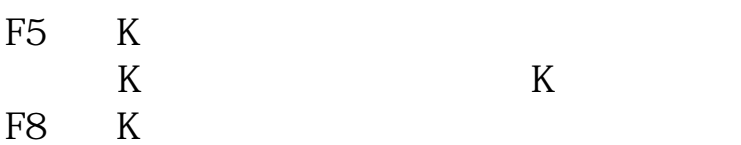

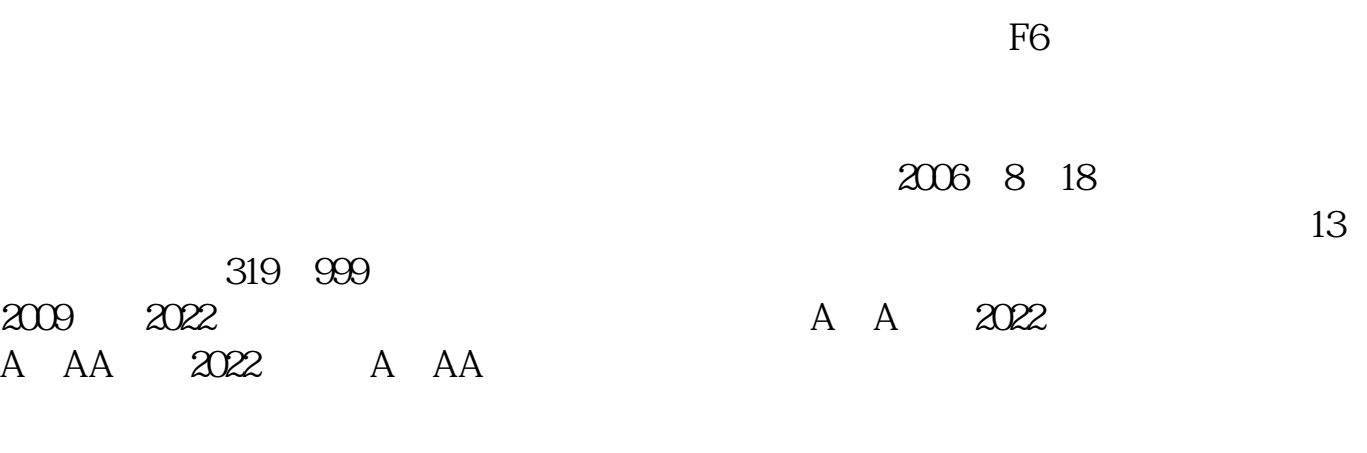

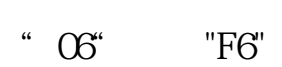

 $1\ 2\ 3\ 4$ 

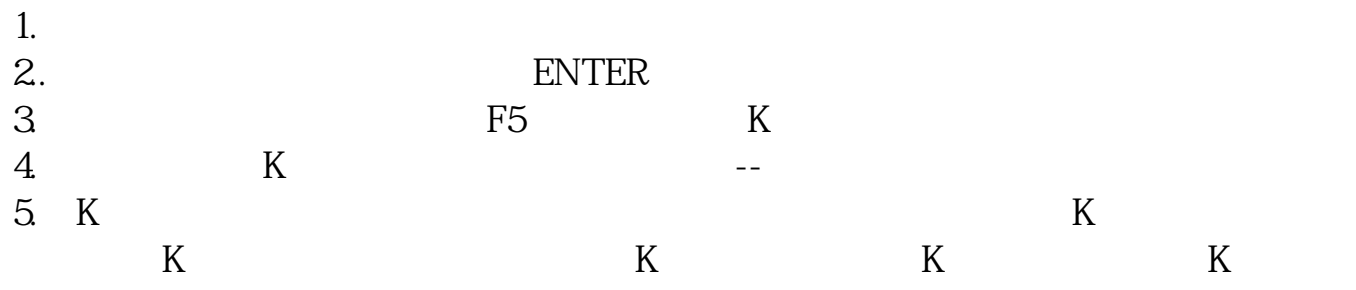

 $2<sub>1</sub>$  $3<sub>3</sub>$ 

 $4<sub>1</sub>$  $5\,$ 

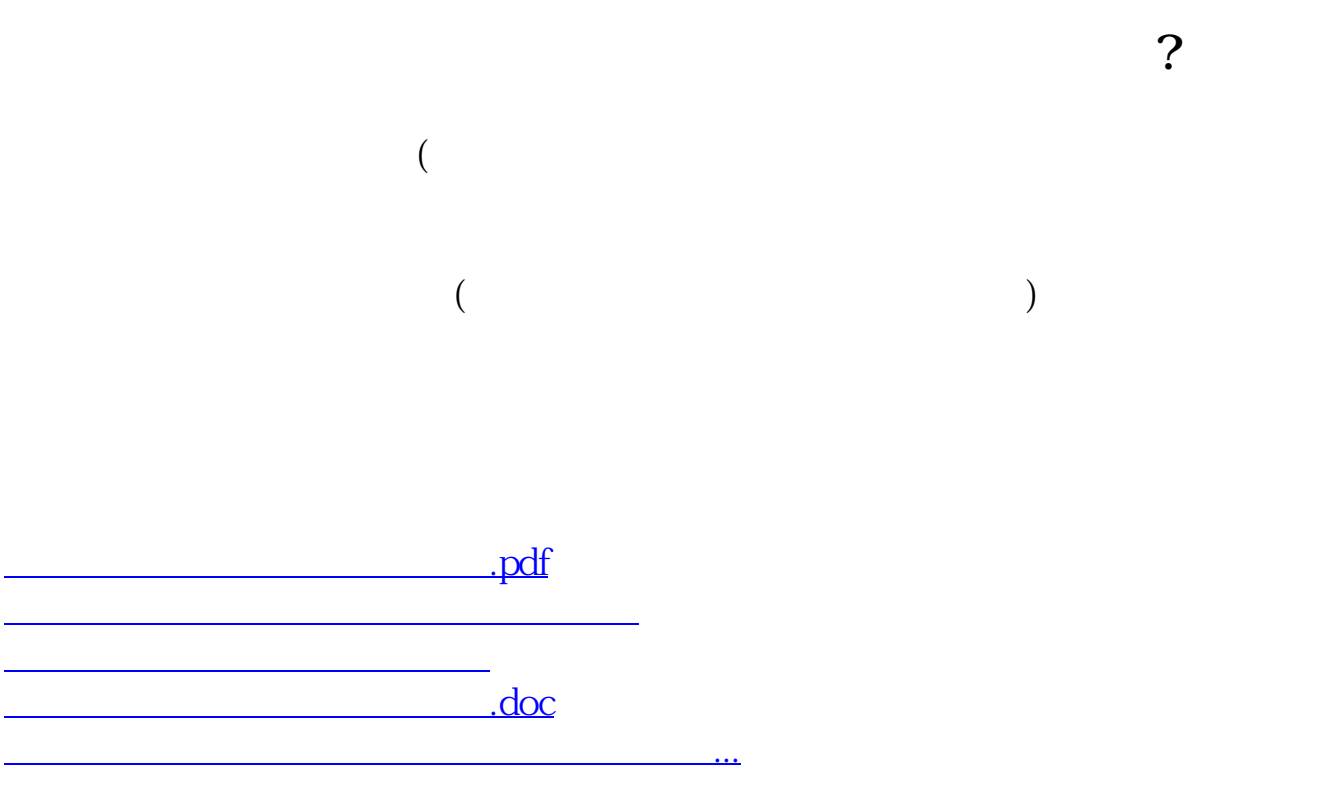

<https://www.gupiaozhishiba.com/chapter/25312040.html>